## **Load/Store Instructions**

■ Address computation: RD := M(sext(imm)+RS1) means:

$$
RD \leftarrow M[adr]
$$

where

$$
adr = mod(\langle R_{\langle RS1\rangle} \rangle + \langle sext_{32}(imm) \rangle, 2^{32}).
$$

**Load/Store-instructions:** 

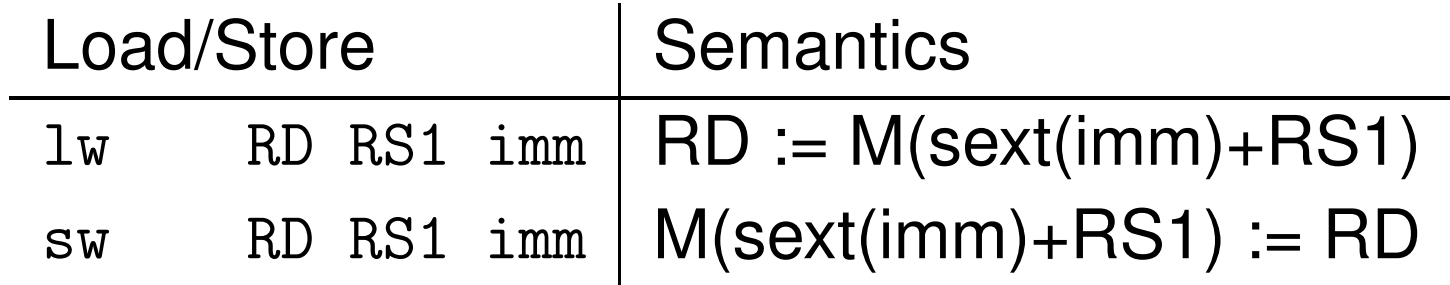

### **Add immediate**

RD := RS1 <sup>+</sup> sext(imm) means:

```
[R_{(RD)}] \leftarrow \text{mod}([R_{(RS1)}] + [sext_{32}(imm)], 2^{32}).
```
■ Immediate–instructions:

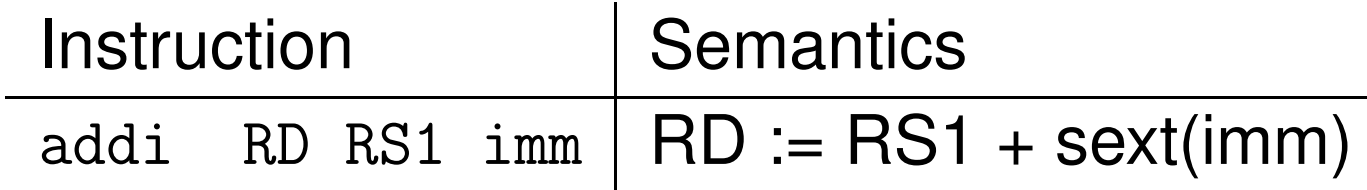

## **Shift Compute Instructions**

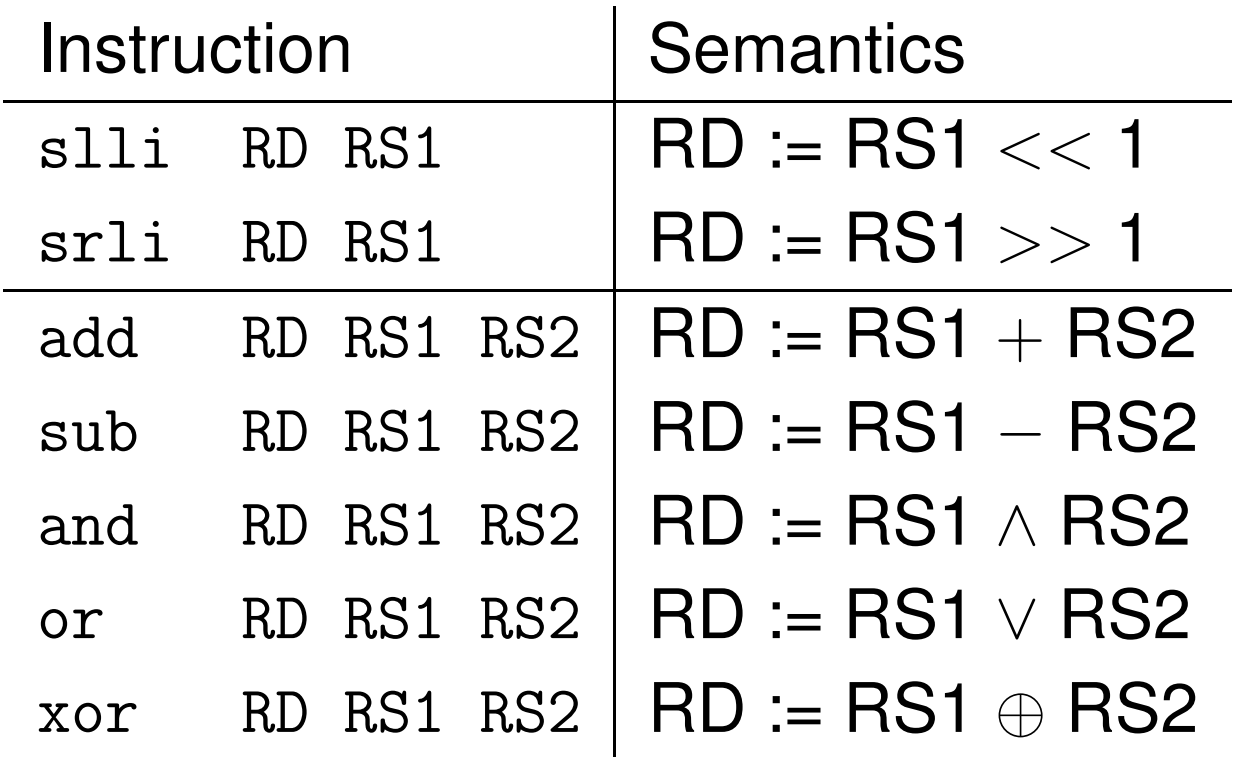

## **Test Instructions**

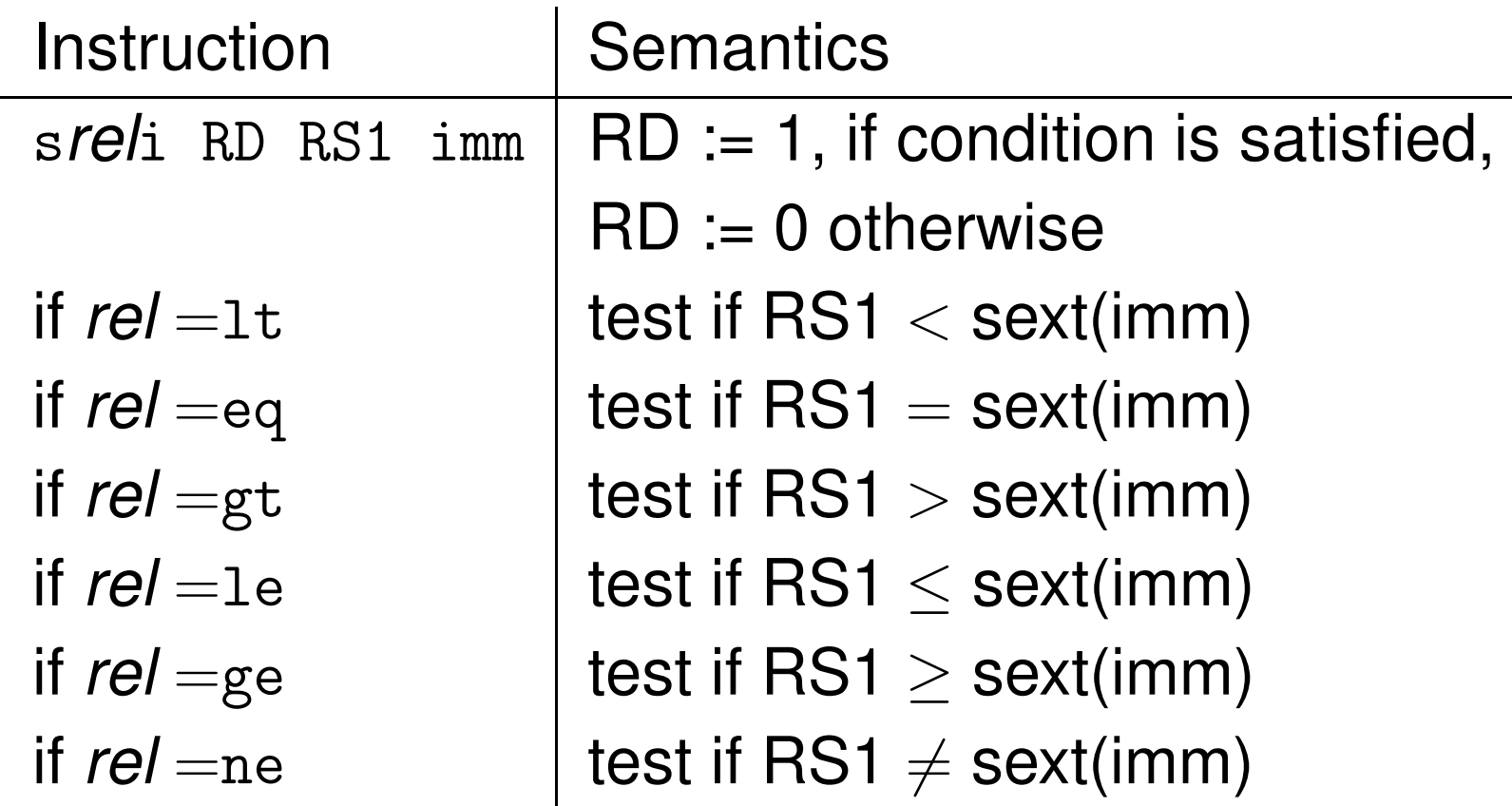

# **Jump & Misc. Instructions**

**Jump–instructions:** 

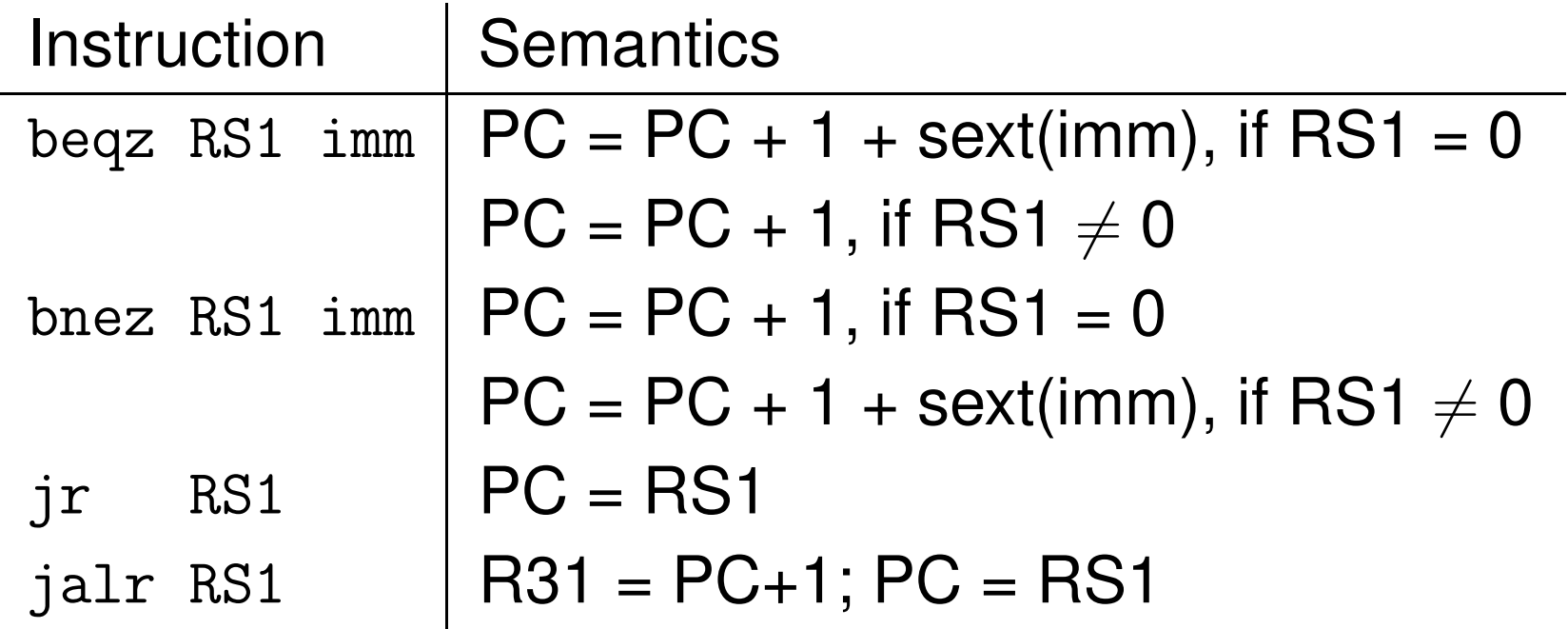

■ Miscellaneous–instructions:

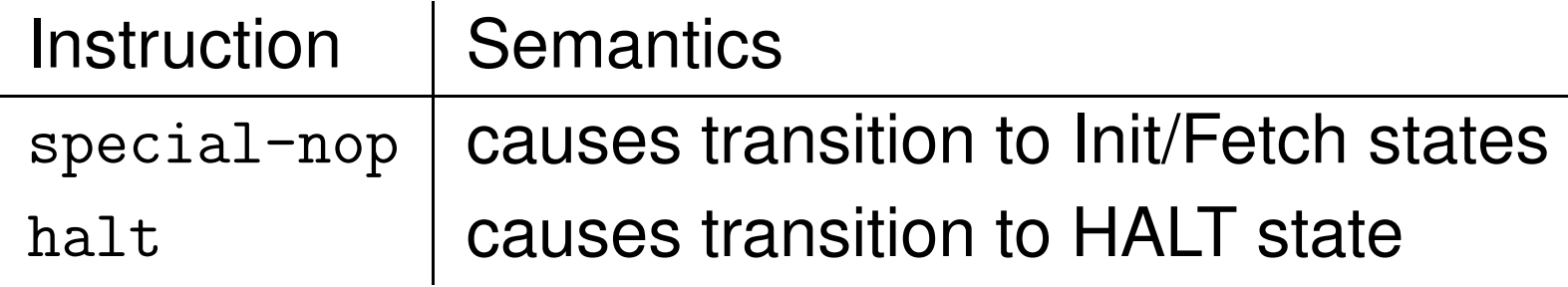